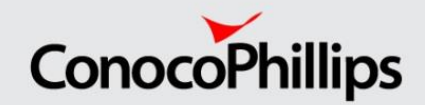

# Using forecast and smoothing techniques together

Anette Østbø Sørensen, Senior Business Analyst, Capgemini Pål Navestad, Senior Data Scientist, ConocoPhillips

June 14, 2022

# From well to topside, how to manage

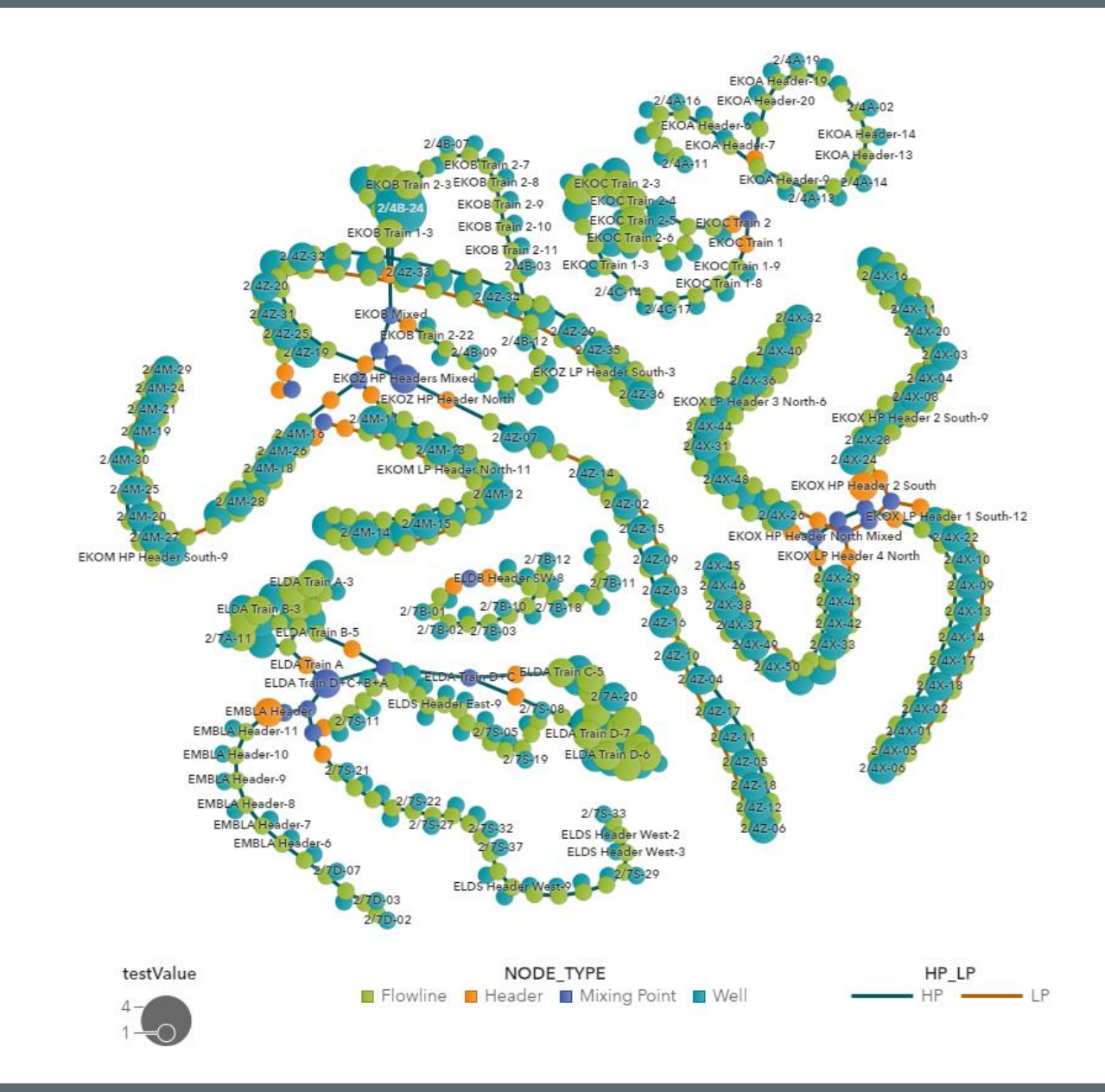

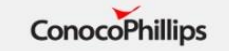

### Data from one well/sample-point

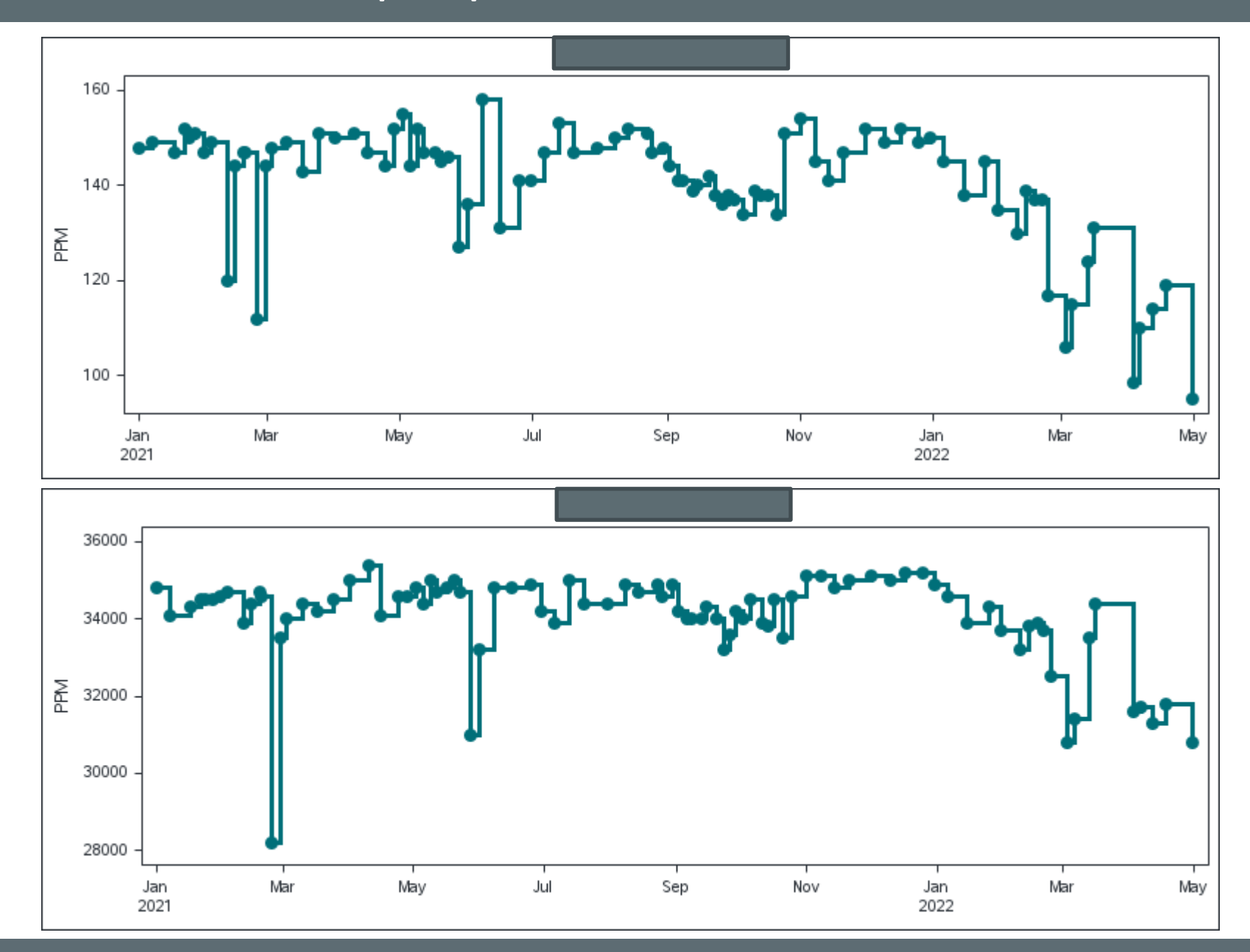

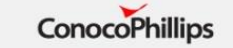

### Same well, events marked

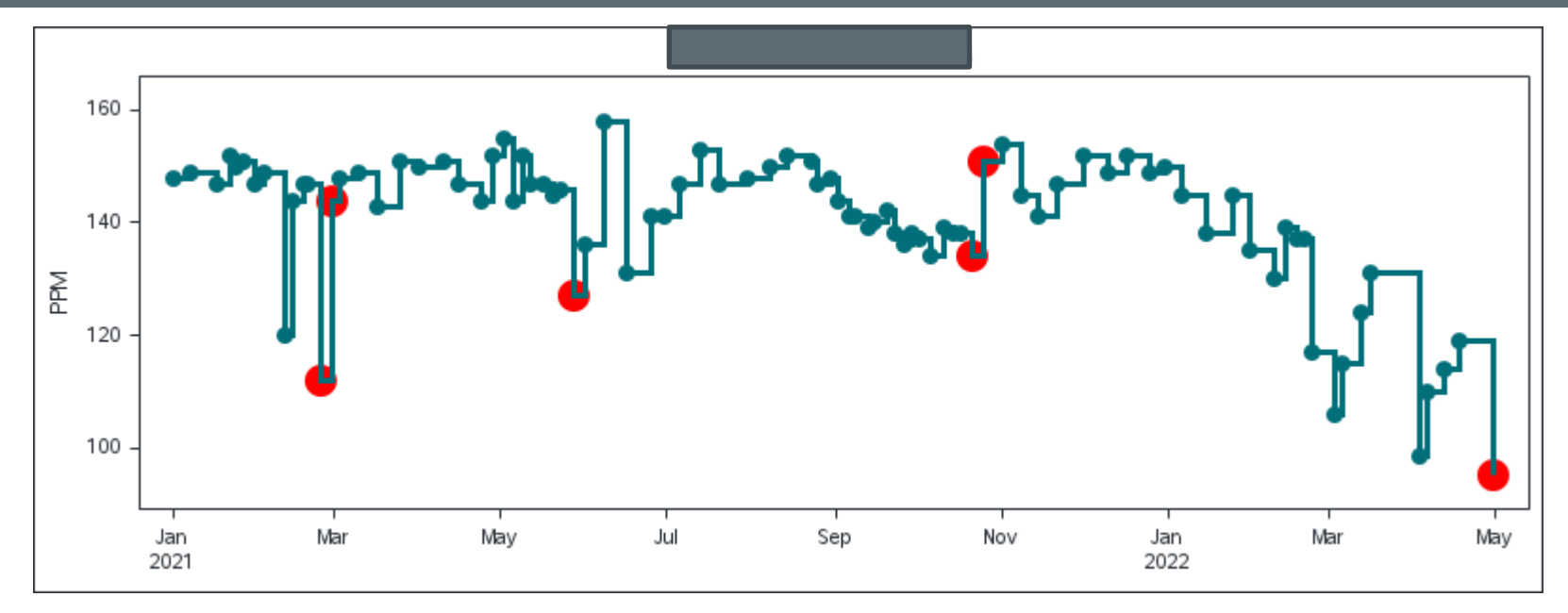

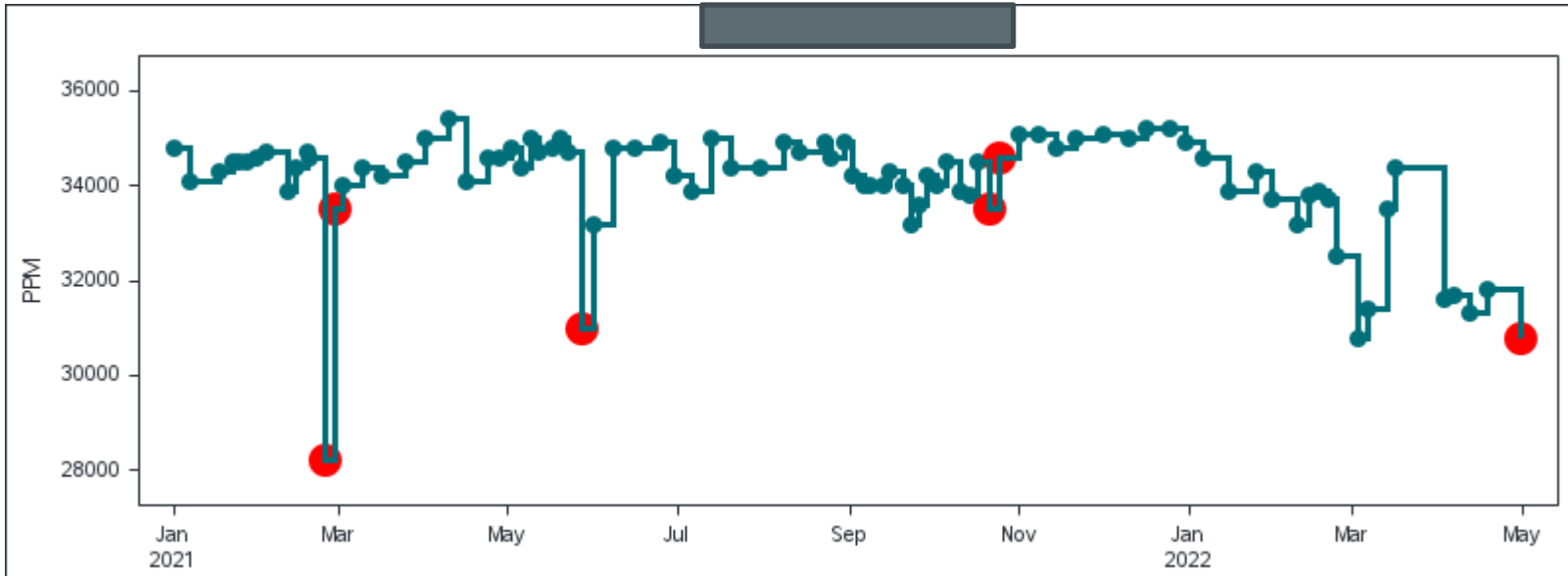

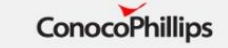

## Same well events, outliers and smoothed line

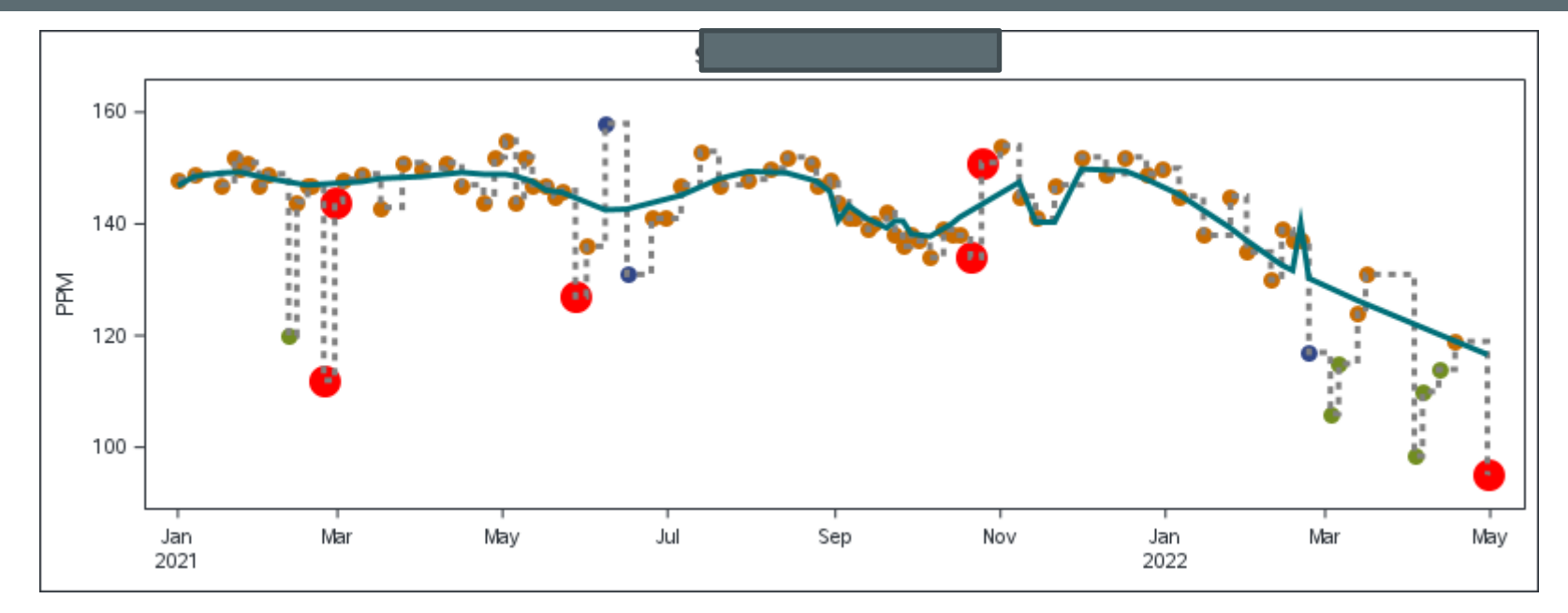

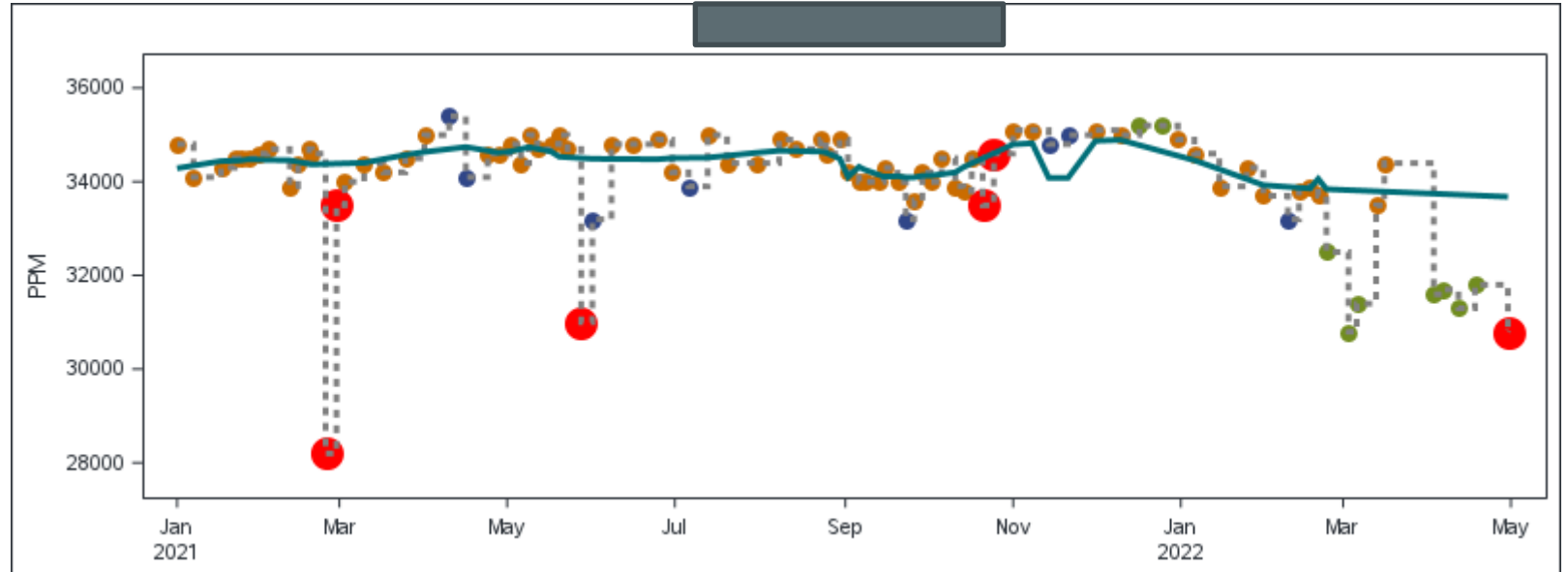

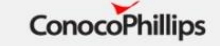

5 June 14, 2022

### Expanded to day, can easily see trends

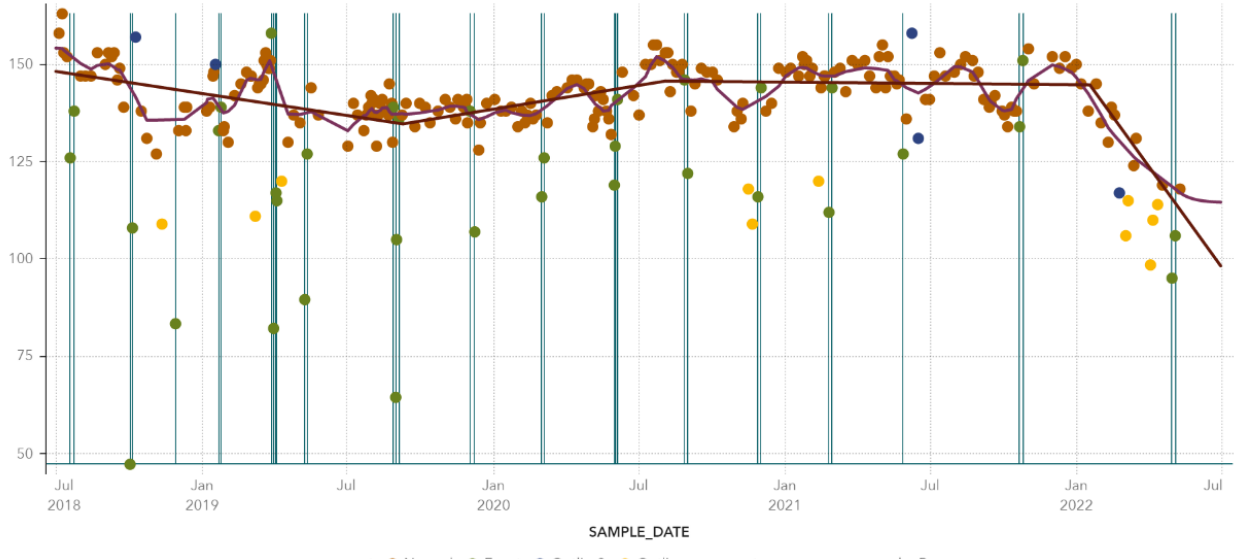

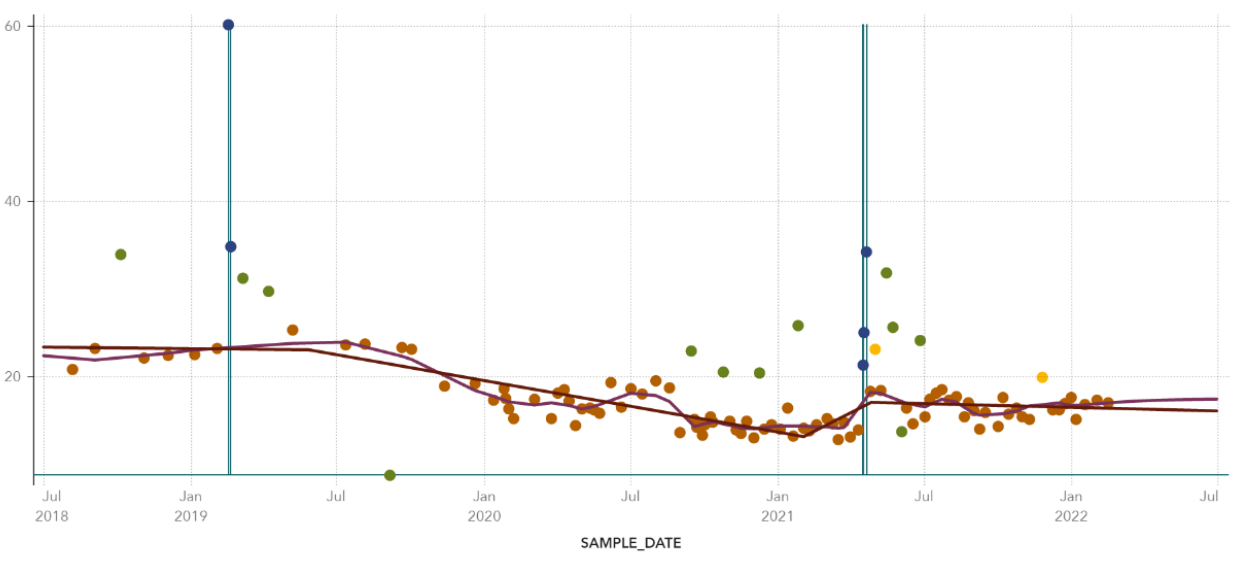

event ● Normal ● Outlier ● Event ● Outlier2 ——— to\_use\_p ——— adapReg\_p

Same well

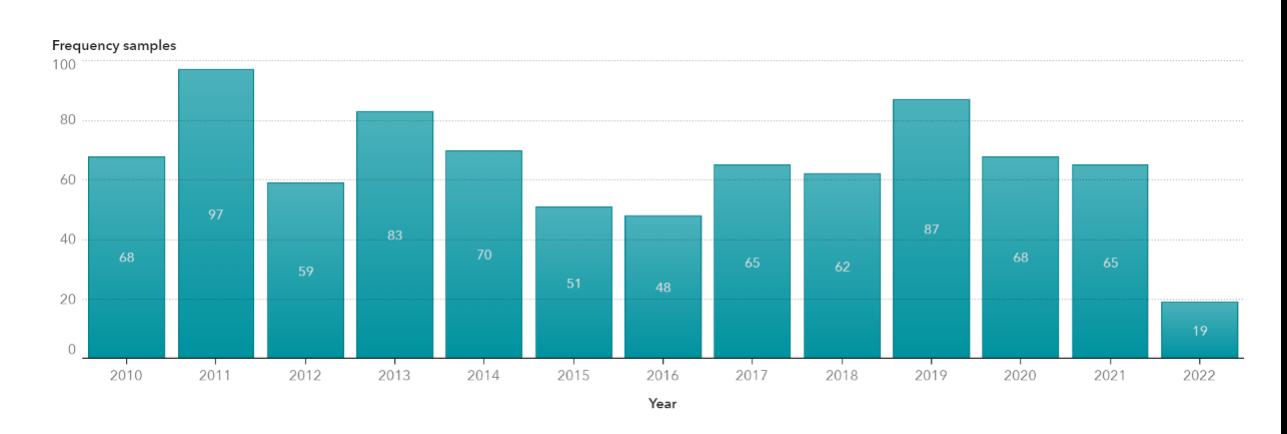

### Different well

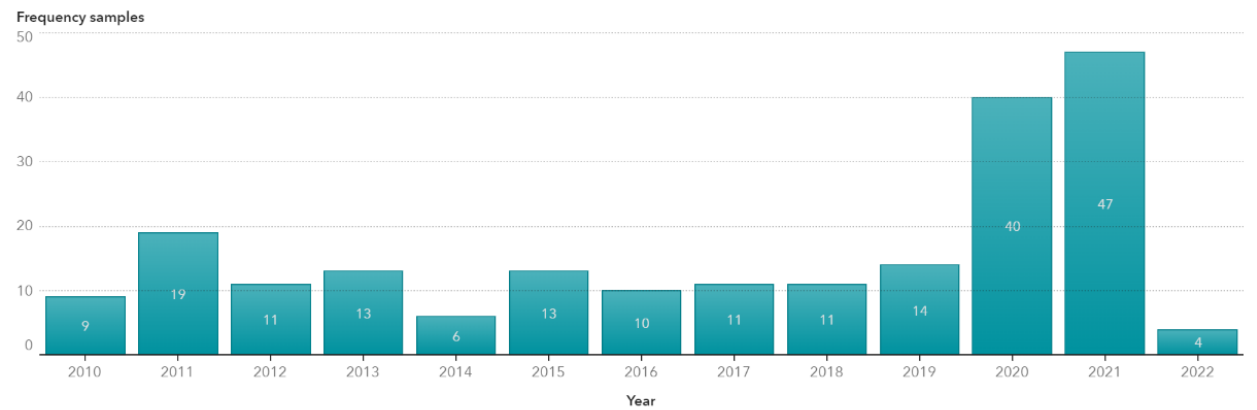

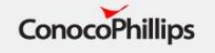

## The method

- Tsmodel, with forecast
	- Mainly to get all days imputed
- Smoothing with Loess, to find large outliers
- Remove outliers and smooth again
- Adaptivereg to find breaks in data and get linear trends
- TSModel forecast to get data at all days and calculate risk

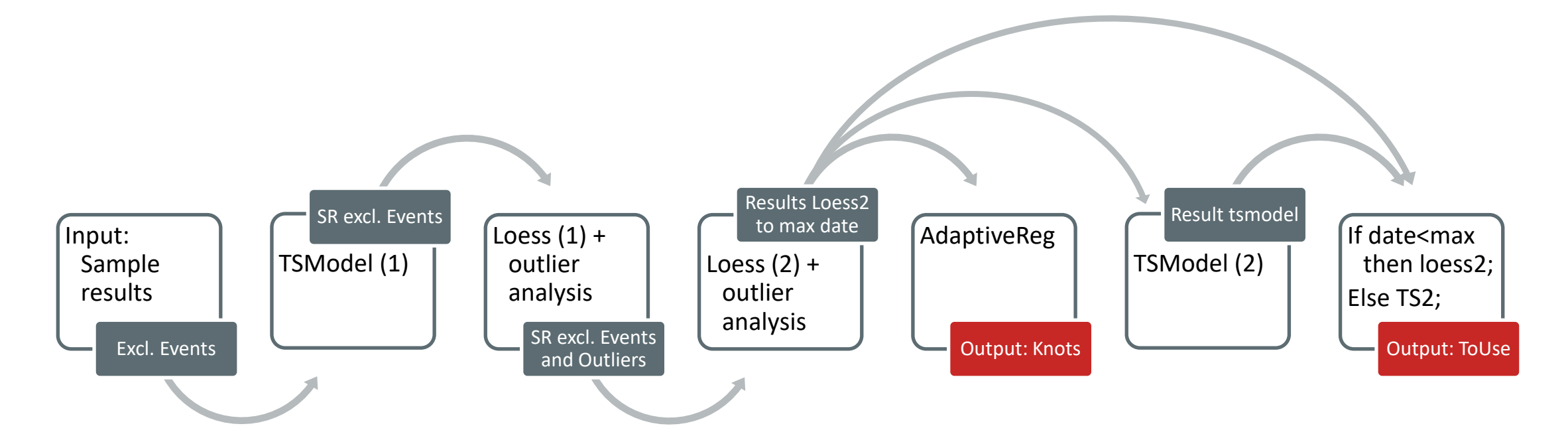

### The code - TSModel

#### **proc cas**;

session mysession;

**loadactionset "timedata"**;

#### **action runTimeCode** /

table={caslib=…, name="preProcessedData", **groupBy={{name='SAMPLE\_PARAMETER'}, etc.}** } objOut={{table={caslib=…., name="result\_tsmodel", replace="true"}, objRef='outFcast'} } seasonality=7 timeId={name='SAMPLE\_DATE', FORMAT="\_DATA\_"} interval="Day" series={'SAMPLING\_RESULT\_excl\_event'} **require={{pkg='TSM'}}** 

#### code='

```
declare object myModel(TSM);
declare object mySpec(ESMSpec);
rc = mySpec.open( );
rc = mySpec.SetOption(''method'', ''best'');
```
rc = mySpec.close( );

```
/* Setup and run the TSM model object */
rc = myModel.Initialize(mySpec);
rc = myModel.SetY(SAMPLING_RESULT_excl_event);
                rc = myModel.SetOption(''horizon'', intnx( "year", today(), 1, "end")) ; 
                rc = myModel.SetOption(''back'',0); 
                rc = myModel.SetOption(''alpha'',0.05);
```
rc = myModel.Run( );

/\* Output model forecasts and estimates \*/ declare object outFcast(TSMFor); rc = outFcast.Collect(myModel);

'; **run**;

- Actionset: timedata
- Action: runTimeCode
- Pkg: TSM
- Declare object **TSM**
- mySpec SetOption **method**
- MyModel SetOption **horizon**

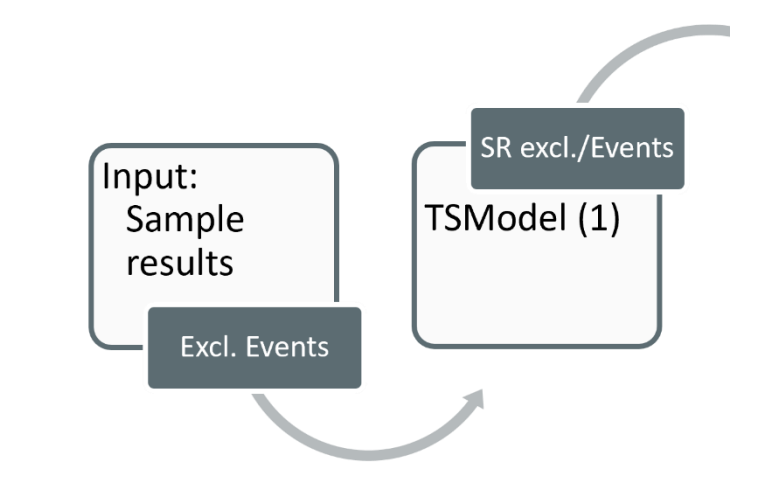

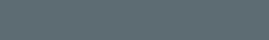

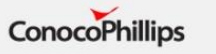

### The code – loess and outlier analysis

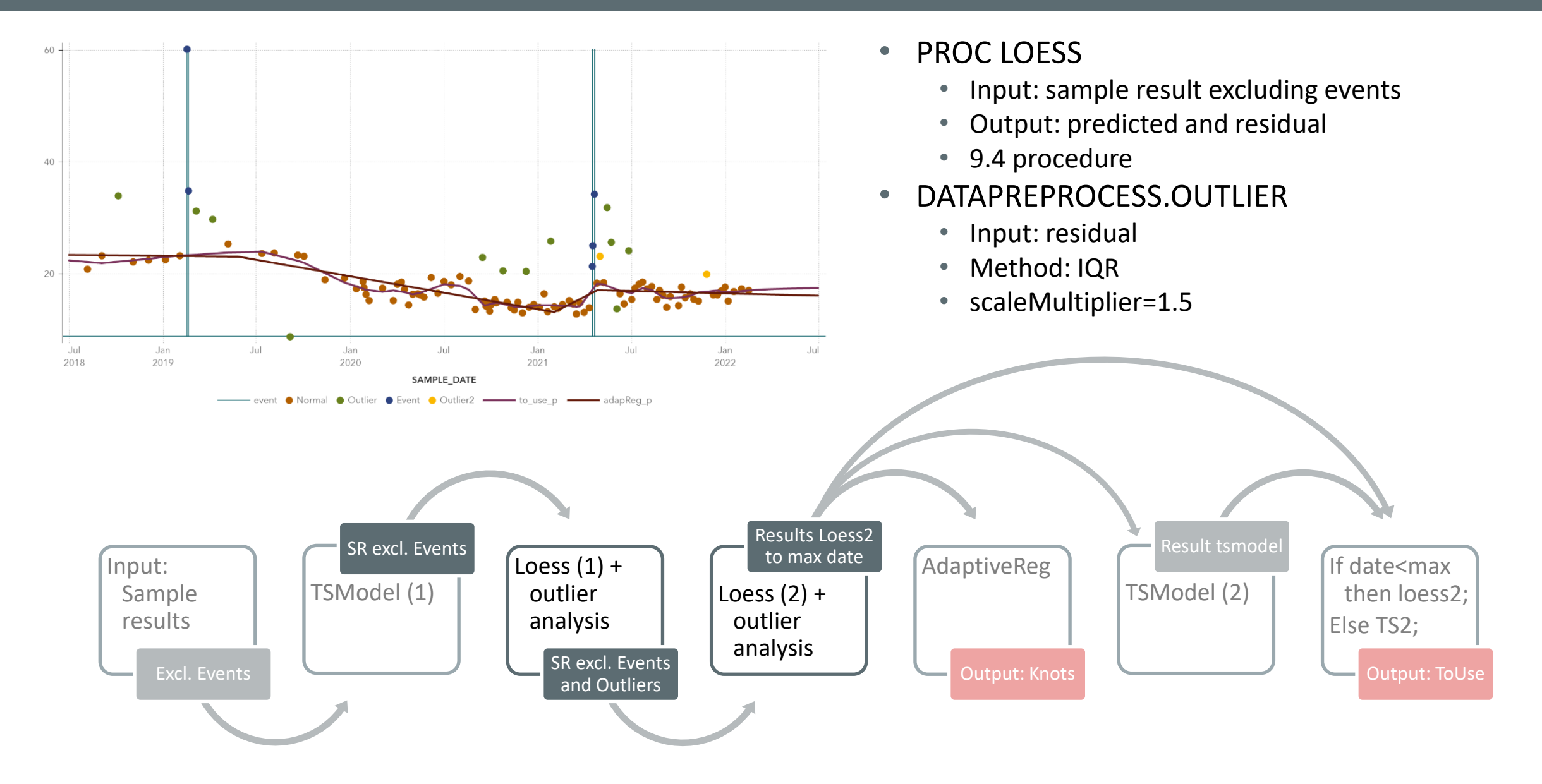

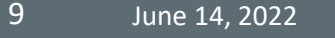

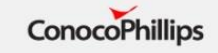

### The code – ToUse and Knots

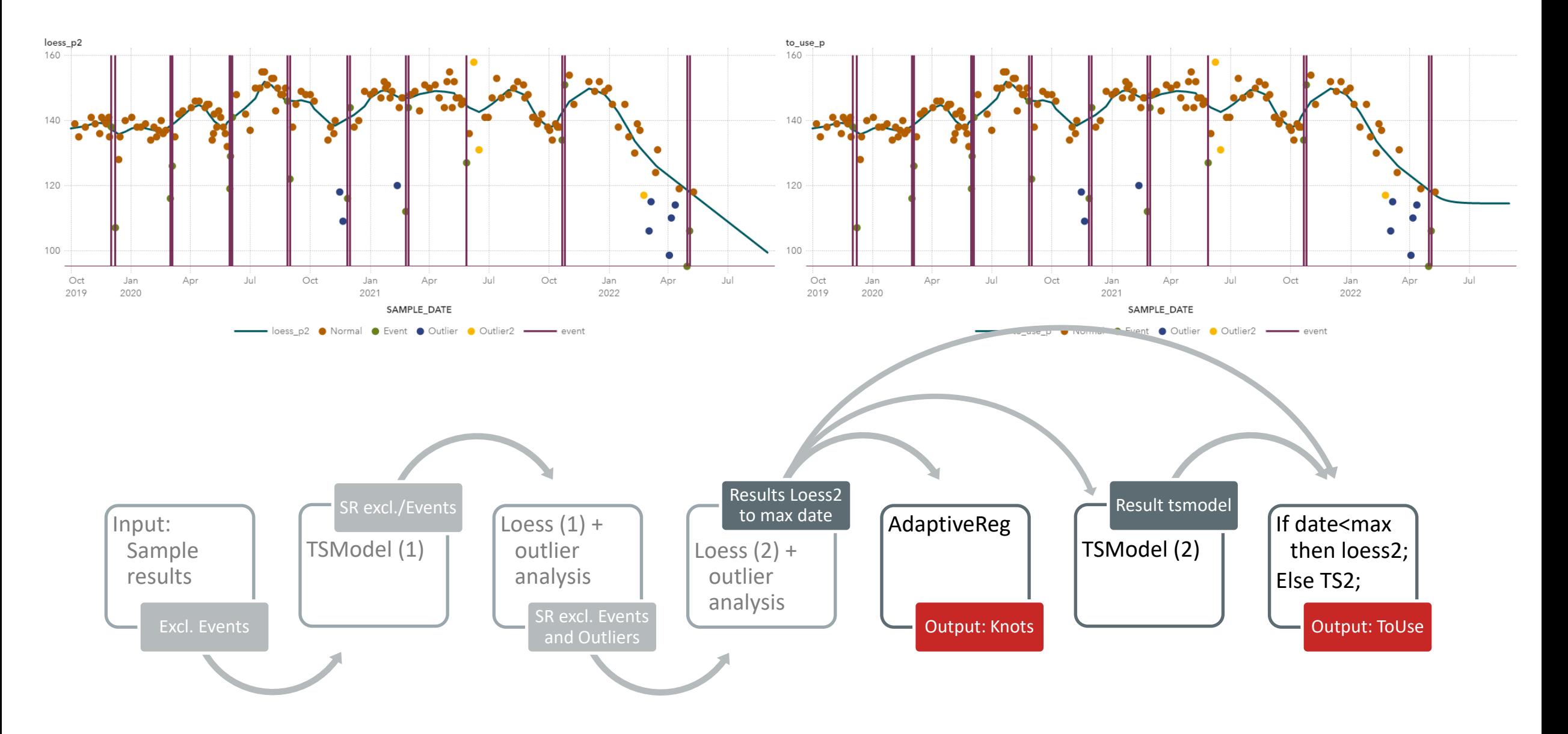

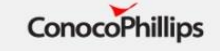

### The code – ToUse and Knots

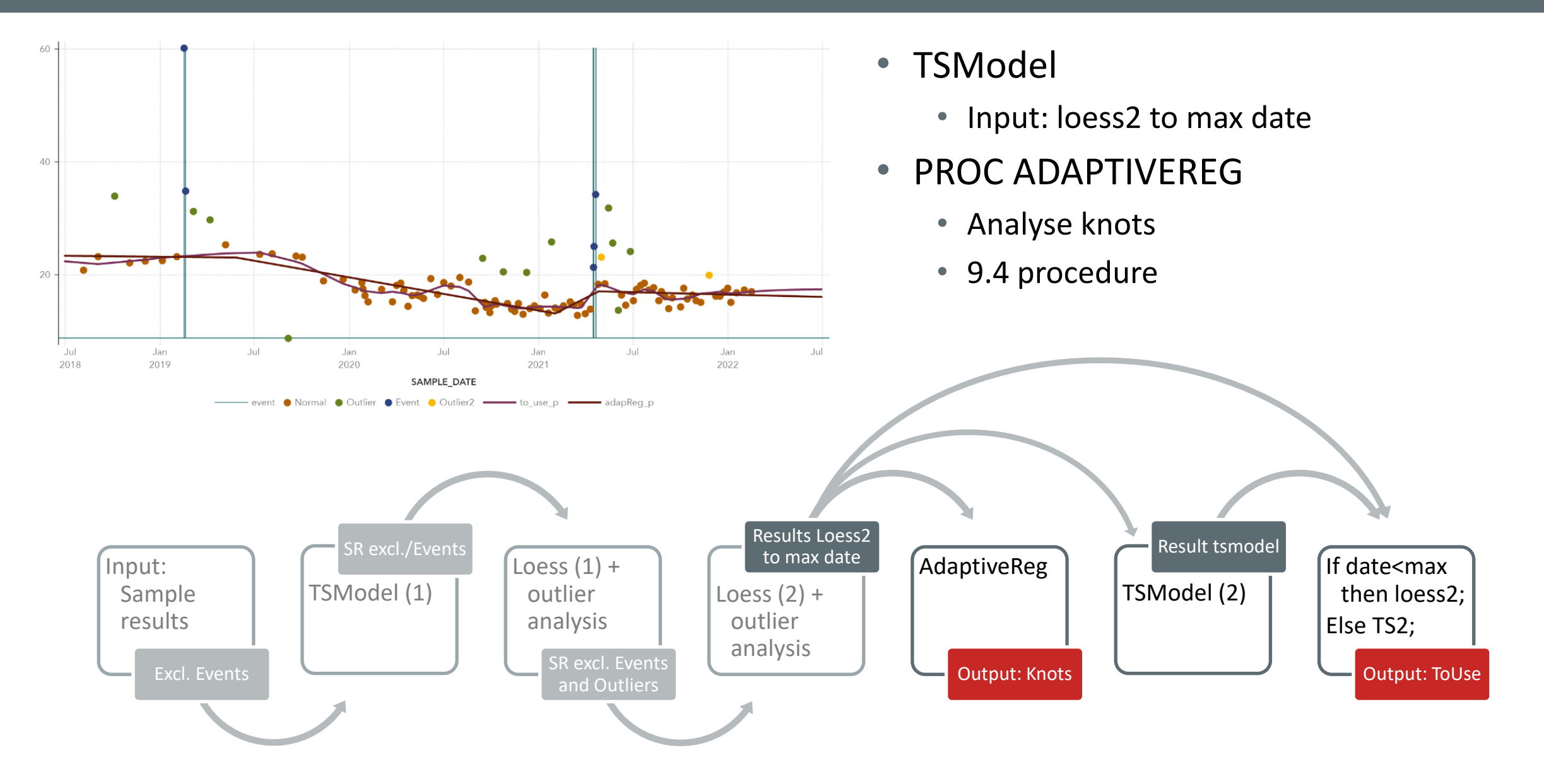

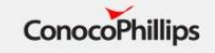

### The code – outer structure

- Need to run complete sample history
	- Around 1300 unique keys
	- 1.5M rows -> 66.8M rows
- WhereTable
	- To control selected keys to analyse and to delete and append to final table
- Delete/Append to promoted table
	- CAS action table.deleteRows

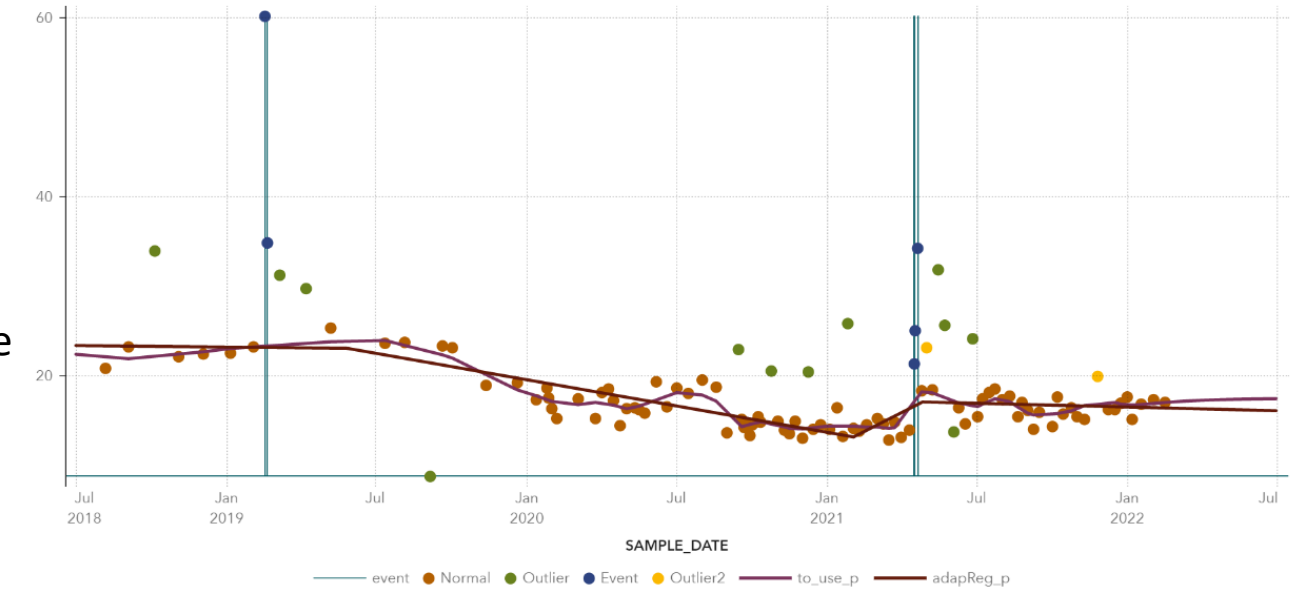

### {name='SAMPLE\_PARAMETER'}, etc.} }

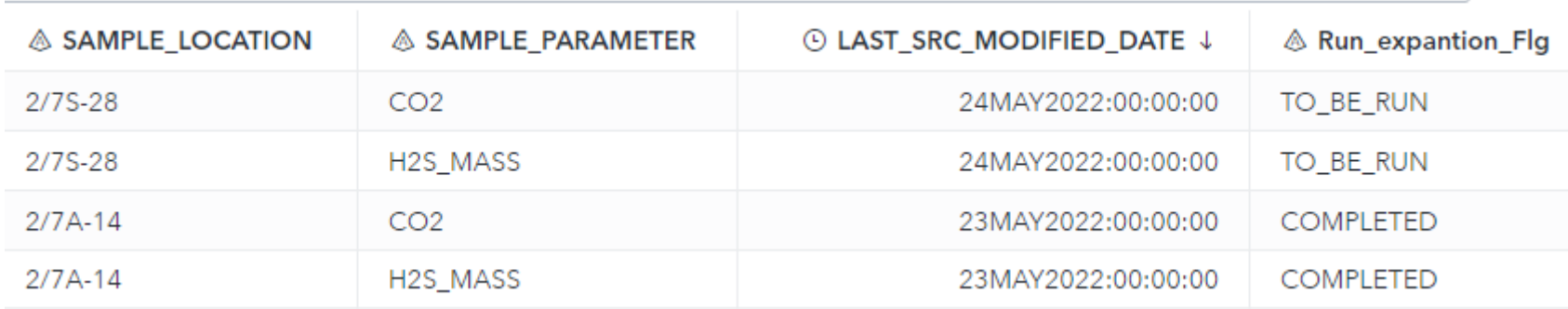

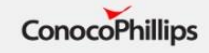

### Well events, outliers and smoothed line

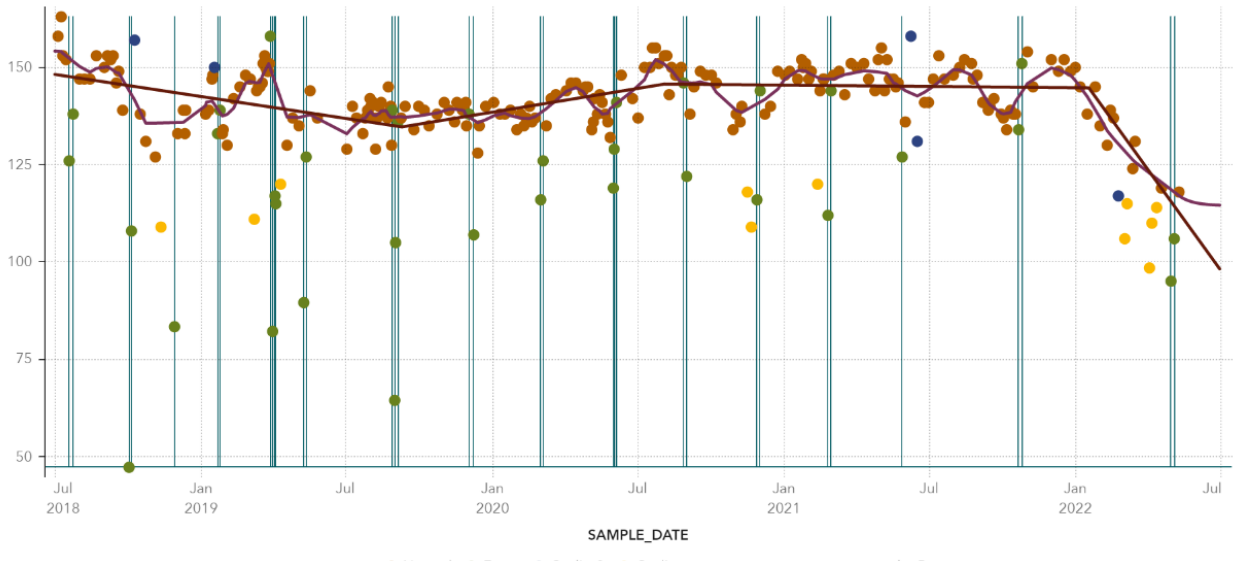

event Normal C Event Outlier2 OUtlier - to\_use\_p - adapReg\_p

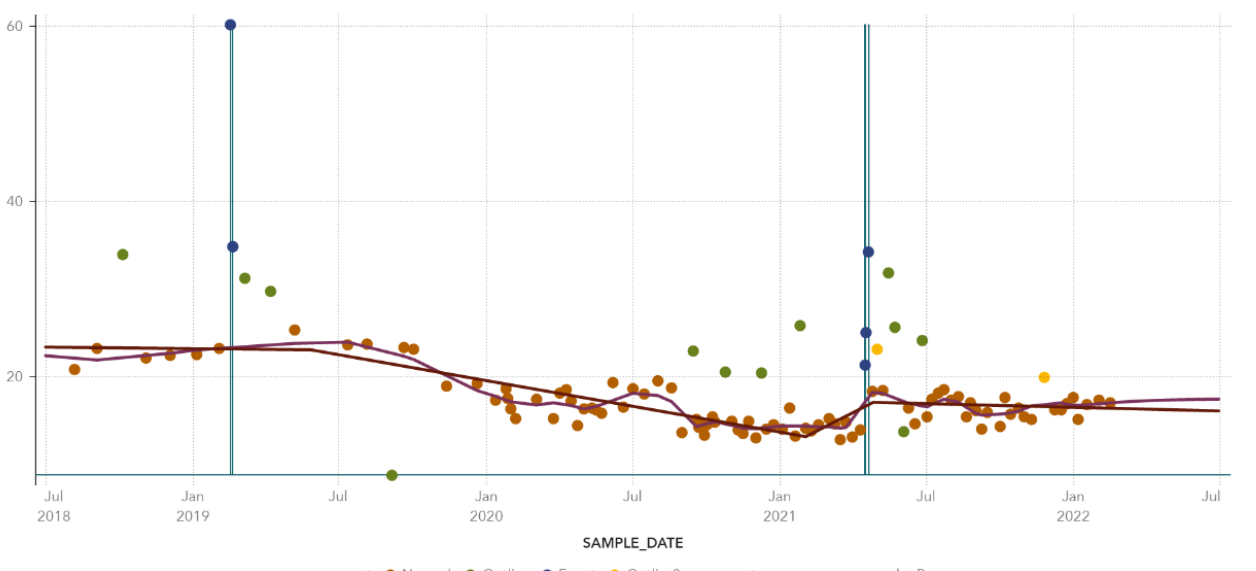

● Normal ● Outlier ● Event ● Outlier2 –– to\_use\_p adapReg\_p Same well

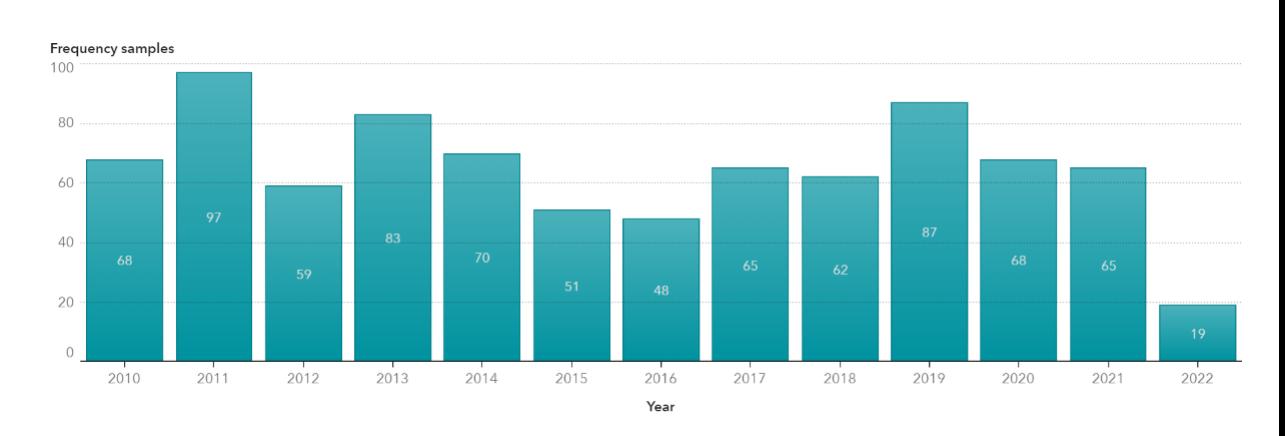

Different well

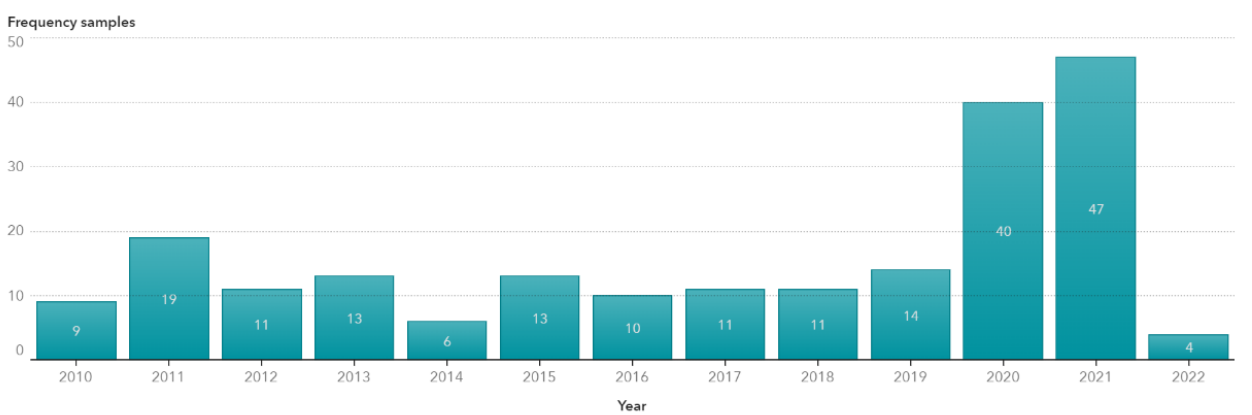

13 June 14, 2022

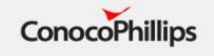

### The verification/check latest samples dashboard

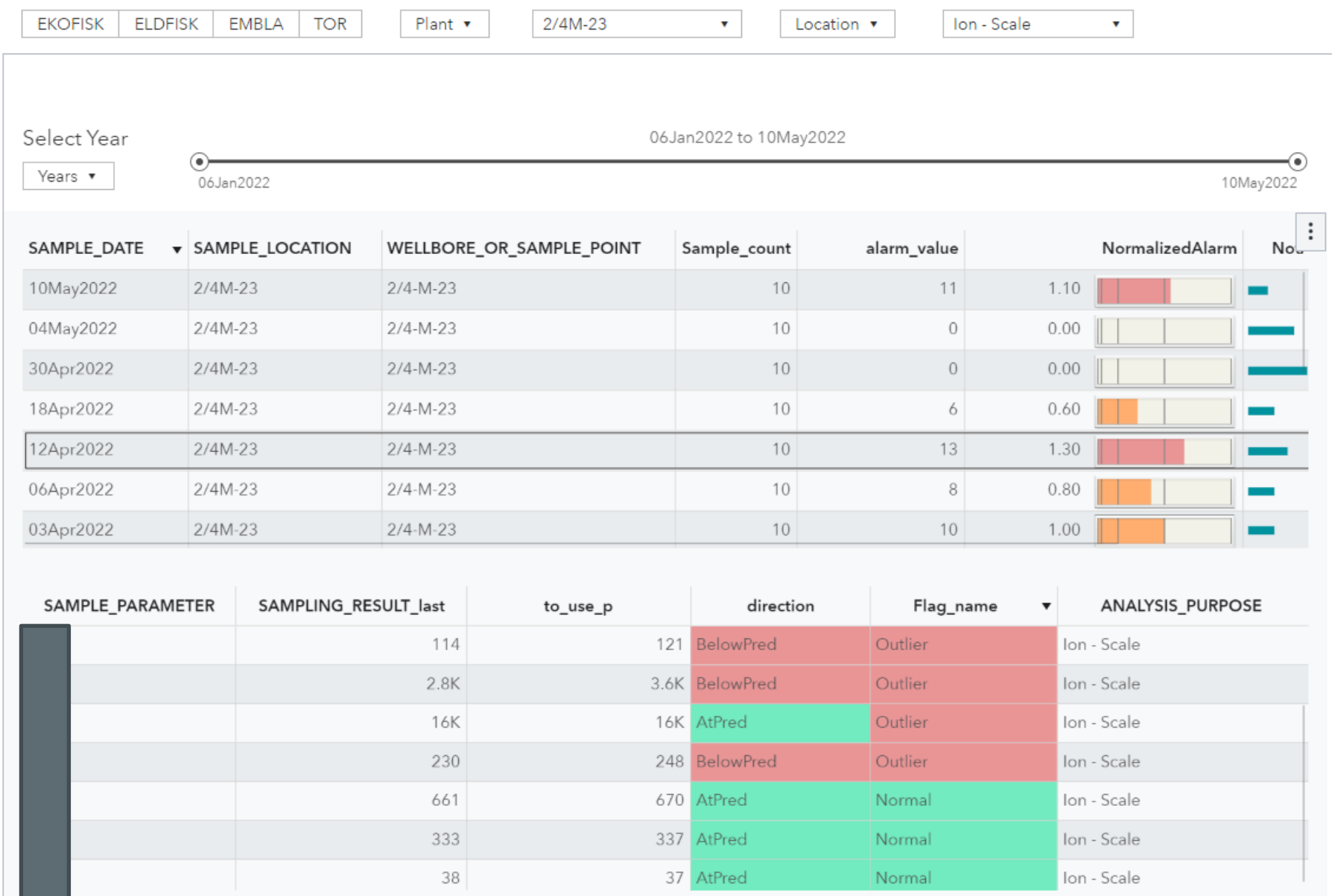

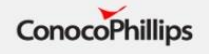